# 18-0: Spanning Trees

- Given a connected, undirected graph  $G$ 
	- $\bullet\,$  A  $\it subgraph$  of  $G$  contains a subset of the vertices and edges in  $G$
	- A *Spanning Tree* T of G is:
		- $\bullet~$  subgraph of  $G$
		- $\bullet$  contains all vertices in  $G$
		- connected
		- acyclic

## 18-1: Spanning Tree Examples

• Graph

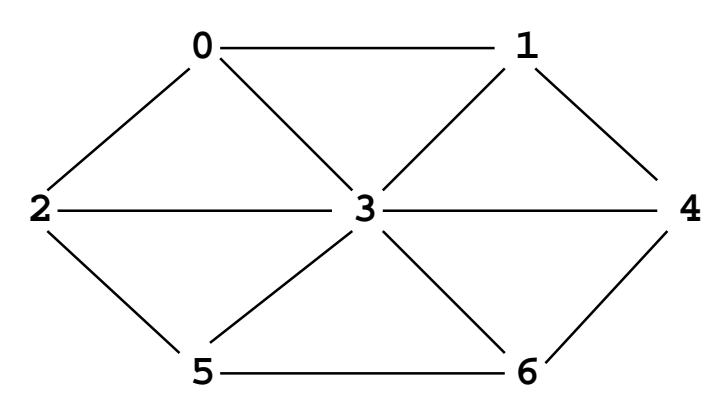

# 18-2: Spanning Tree Examples

• Spanning Tree

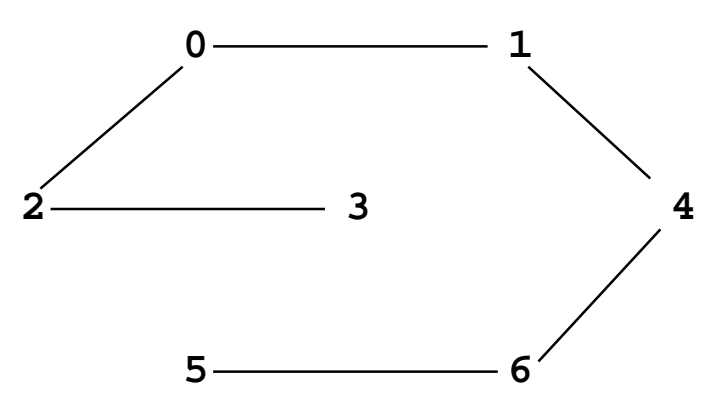

18-3: Spanning Tree Examples

• Graph

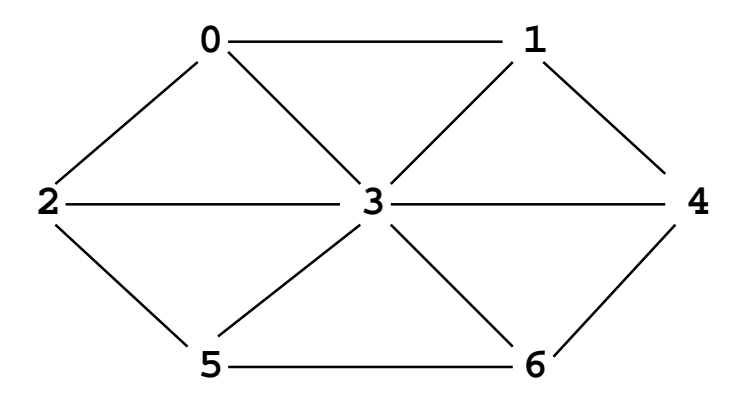

- 18-4: Spanning Tree Examples
	- Spanning Tree

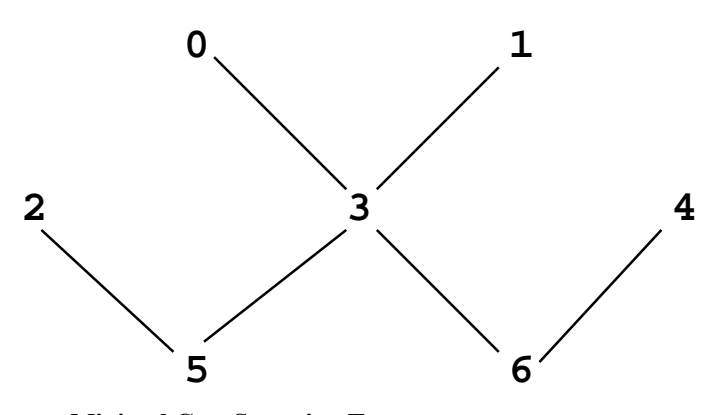

18-5: Minimal Cost Spanning Tree

- Minimal Cost Spanning Tree
	- Given a weighted, undirected graph  $G$
	- $\bullet~$  Spanning tree of  $G$  which minimizes the sum of all weights on edges of spanning tree

18-6: MST Example

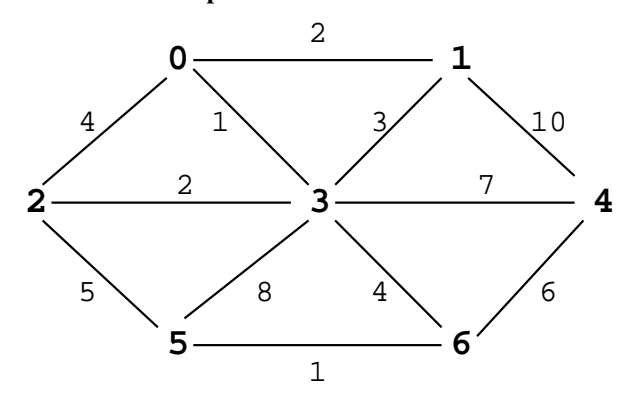

18-7: MST Example

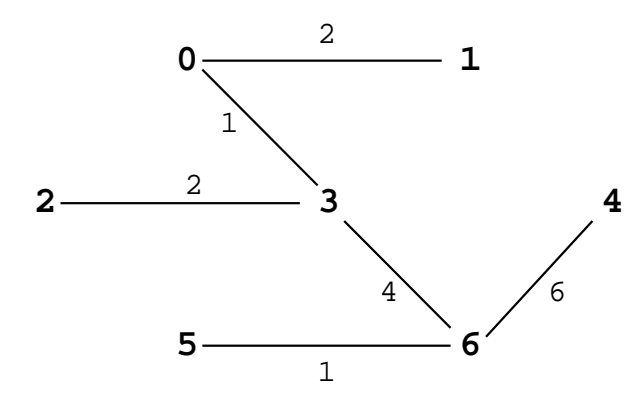

#### 18-8: Minimal Cost Spanning Trees

• Can there be more than one minimal cost spanning tree for a particular graph?

## 18-9: Minimal Cost Spanning Trees

- Can there be more than one minimal cost spanning tree for a particular graph?
- YES!
	- What happens when all edges have unit cost?

## 18-10: Minimal Cost Spanning Trees

- Can there be more than one minimal cost spanning tree for a particular graph?
- YES!
	- What happens when all edges have unit cost?
	- All spanning trees are MSTs

## 18-11: Calculating MST

- Two algorithms to calculate MST:
	- Kruskal's Algorithm
		- Build a "forest" of spanning trees
		- Combine into one tree
	- Prims Algorithm
		- Grow a single tree out from a start vertex

### 18-12: Kruskal's Algorithm

- Start with an empty graph (no edges)
- Sort the edges by cost
- For each edge  $e$  (in increasing order of cost)
	- Add  $e$  to  $G$  if it would not cause a cycle

#### 18-13: Kruskal's Algorithm Examples

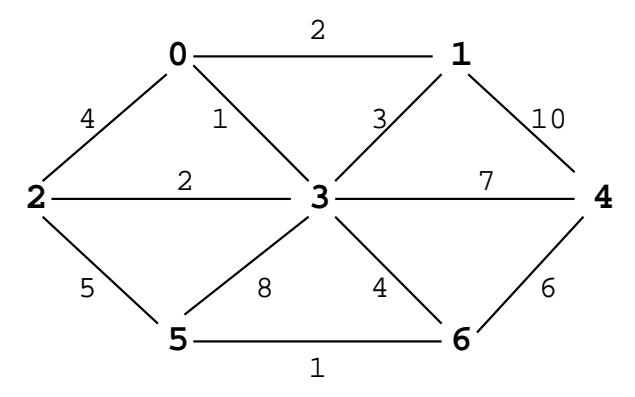

#### 18-14: Kruskal's Algorithm

- Proof (by contradiction)
- Assume that *no* optimal MST  $T$  contains the minimum cost edge  $e$
- Add  $e$  to  $T$ , which causes a cycle
- $\bullet$  Remove an edge other than  $e$  to break the cycle
- cost  $T' \leq T$ , a contradiction

### 18-15: Kruskal's Algorithm

- Coding Kruskal's Algorithm:
	- Place all edges into a list
	- Sort list of edges by cost
	- For each edge in the list
		- Select the edge if it does not form a cycle with previously selected edges
		- How can we do this?

#### 18-16: Kruskal's Algorithm

- Determining of adding an edge will cause a cycle
	- Start with a forest of  $V$  trees (each containing one node)
	- Each added edge merges two trees into one tree
	- An edge causes a cycle if both vertices are in the same tree
		- (examples)

## 18-17: Kruskal's Algorithm

- We need to:
	- Put each vertex in its own tree
	- Given any two vertices  $v_1$  and  $v_2$ , determine if they are in the same tree
	- Given any two vertices  $v_1$  and  $v_2$ , merge the tree containing  $v_1$  and the tree containing  $v_2$

• ... sound familiar?

## 18-18: Kruskal's Algorithm

- Disjoint sets!
- Create a list of all edges
- Sort list of edges
- For each edge  $e = (v_1, v_2)$  in the list
	- if  $FIND(v_1)$  !=  $FIND(v_2)$ 
		- Add  $e$  to spanning tree
		- UNION $(v_1, v_2)$

## 18-19: Prim's Algorithm

- Grow that spanning tree out from an initial vertex
- Divide the graph into two sets of vertices
	- vertices in the spanning tree
	- vertices *not* in the spanning tree
- Initially, Start vertex is in the spanning tree, all other vertices are not in the tree
	- Pick the initial vertex arbitrarily

#### 18-20: Prim's Algorithm

- While there are vertices not in the spanning tree
	- Add the cheapest vertex to the spanning tree

#### 18-21: Prims's Algorithm Examples

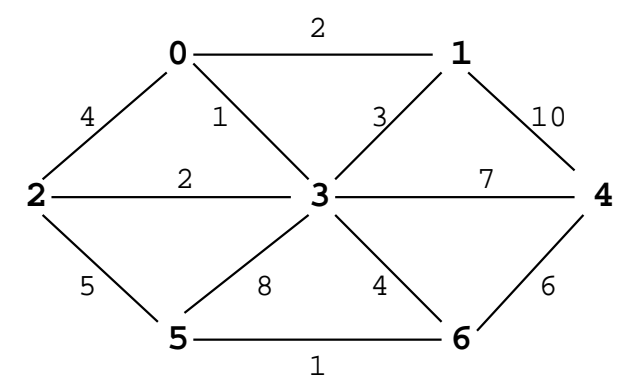

18-22: Prim's Algorithm

- Use a table much like Dijkstra table
- Path has the same meaning
- Cost is for vertex  $v_k$
- cost to add  $v_k$  to the tree
- (instead of length of path to  $v_k$ )

# 18-23: Prim's Algorithm

- Code for Prim's algorithm is very similar to the code for Dijkstra's algorithm
- Make *one small change* to Dijkstra's algorithm to get Prim's algorithm

#### 18-24: Dijkstra Code

```
void Dijkstra(Edge G[], int s, tableEntry T[]) {
        int i, v;<br>Edge e;<br>for(i=0; i<G.length; i++) {<br>T[i].distance = Integer.MAX_VALUE;<br>T[i].path = -1;<br>T[i].known = false;
        }<br>T[s].distance = 0;<br>
for (i=0; i < G.length; i++) {<br>
v = minUnknowNertex(T);<br>
T[v].known = true;<br>
for (e = G[v]; e != null; e = e.next) {<br>
if (T[e.neighbor].distance + e.cost)<br>
T[e.neighbor].distance = T[v].distance + e.
           }
  }
}
```
#### 18-25: Prim Code

```
void Dijkstra(Edge G[], int s, tableEntry T[]) {
       int i, v;<br>Edge e;<br>for(i=0; i<G.length; i++) {<br>T[i].distance = Integer.MAX_VALUE;<br>T[i].path = -1;<br>T[i].known = false;
       }
T[s].distance = 0;
for (i=0; i < G.length; i++) {
v = minUnknownVertex(T);
T[v].known = true;
for (e = G[v]; e != null; e = e.next) {
if (T[e.neighbor].distance >
e.cost) {
T[e.neighbor].distance = e.cost;
                      \texttt{Tree}.\mathtt{neighbor}]\texttt{.path = v;}}<br>}<br>}
```